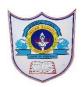

## INDIAN SCHOOL AL WADI AL KABIR

| Class: VI                     | Department: Computer Science | Year: 2022-2023 |
|-------------------------------|------------------------------|-----------------|
| Worksheet no:1 with solutions | Topic: Programming in QBasic |                 |

## Choose the best answer for the following questions

- 1 BASIC language was developed in the year ----
  - a)1963 b)1968 c)1975
- 2 -----operators are used to compare two values of the same type
  - a) Arithmetic b) Relational c) Logical
- 3 A data value that does not change during the execution of a program is---
  - a) Variable b) Constant c) Character
- 4 The statement used to display the output on the screen is----
  - a) Input b) Let c) Print
- 5 In PRINT command, the message is closed in -----
  - a) Double Quotes b) Semicolons c) Single Quotes

## Write true or false

- 1.Qbasic is a close source paid software. False
- 2. Obasic screen is also called Obasic Editor. True
- 3. A single command is called a statement. True
- 4. Basic programs automatically check syntax True
- 5.F3 key is pressed to execute or run the program to get the result. False

## Fill in the Blanks

- 1)BASIC was developed by John Kemeney & Thomas Kurtz in 1963.
- 2)QBASIC stands for Quick Beginners all-purpose symbolic instruction code.
- 3)CLS command is used to clear the previous output on the output screen.
- 4) **REM** is a non-executable statement.
- 5)END statement is used to terminate the program.

05-02-2023/Prepared By: Tess Mary Thomas/ICT dept.